# Apache Server Configs v2.14.0 | MIT License # https://github.com/h5bp/server-configs-apache # (!) Using `.htaccess` files slows down Apache, therefore, if you have # access to the main server configuration file (which is usually called # `httpd.conf`), you should add this logic there. # # https://httpd.apache.org/docs/current/howto/htaccess.html. # ###################################################################### # # CROSS-ORIGIN # # ###################################################################### # ---------------------------------------------------------------------- # | Cross-origin requests | # ---------------------------------------------------------------------- # Allow cross-origin requests. # # https://developer.mozilla.org/en-US/docs/Web/HTTP/Access\_control\_CORS # http://enable-cors.org/ # http://www.w3.org/TR/cors/ # <IfModule mod\_headers.c> # Header set Access-Control-Allow-Origin "\*"  $# \triangle$ /IfModule> # ---------------------------------------------------------------------- # | Cross-origin images | # ---------------------------------------------------------------------- # Send the CORS header for images when browsers request it. # # https://developer.mozilla.org/en-US/docs/Web/HTML/CORS\_enabled\_image # https://blog.chromium.org/2011/07/using-cross-domain-images-in-webgl-and.html <IfModule mod\_setenvif.c> <IfModule mod\_headers.c> <FilesMatch "\.(bmp|cur|gif|ico|jpe?g|png|svgz?|webp)\$"> SetEnvIf Origin ":" IS\_CORS Header set Access-Control-Allow-Origin "\*" env=IS\_CORS

```
Header set Access-Control-Allow-Origin "*" env=IS_CORS
       </FilesMatch>
   </IfModule>
</IfModule>
# ----------------------------------------------------------------------
# | Cross-origin web fonts |
 # ----------------------------------------------------------------------
# Allow cross-origin access to web fonts.
<IfModule mod_headers.c>
   <FilesMatch "\.(eot|otf|tt[cf]|woff2?)$">
       Header set Access-Control-Allow-Origin "*"
   </FilesMatch>
</IfModule>
 # ----------------------------------------------------------------------
# | Cross-origin resource timing |
 # ----------------------------------------------------------------------
# Allow cross-origin access to the timing information for all resources.
#
# If a resource isn't served with a `Timing-Allow-Origin` header that
# would allow its timing information to be shared with the document,
# some of the attributes of the `PerformanceResourceTiming` object will
# be set to zero.
#
# http://www.w3.org/TR/resource-timing/
# http://www.stevesouders.com/blog/2014/08/21/resource-timing-practical-tips/
# <IfModule mod_headers.c>
# Header set Timing-Allow-Origin: "*"
# </IfModule>
# ######################################################################
# # ERRORS #
# ######################################################################
 # ----------------------------------------------------------------------
```
# ----------------------------------------------------------------------

# Customize what Apache returns to the client in case of an error. # https://httpd.apache.org/docs/current/mod/core.html#errordocument

# ----------------------------------------------------------------------

ErrorDocument 404 /404.html

# ---------------------------------------------------------------------- # | Error prevention | # ----------------------------------------------------------------------

# Disable the pattern matching based on filenames. # # This setting prevents Apache from returning <sup>a</sup> 404 error as the result # of <sup>a</sup> rewrite when the directory with the same name does not exist. # # https://httpd.apache.org/docs/current/content-negotiation.html#multiviews

Options -MultiViews

internet-explorer-11.aspx

# ###################################################################### # # INTERNET EXPLORER # # ###################################################################### # ---------------------------------------------------------------------- # | Document modes | # ----------------------------------------------------------------------

# Force Internet Explorer 8/9/10 to render pages in the highest mode # available in the various cases when it may not. # # https://hsivonen.fi/doctype/#ie8 # # (!) Starting with Internet Explorer 11, document modes are deprecated. # If your business still relies on older web apps and services that were # designed for older versions of Internet Explorer, you might want to # consider enabling `Enterprise Mode` throughout your company. # # https://msdn.microsoft.com/en-us/library/ie/bg182625.aspx#docmode # http://blogs.msdn.com/b/ie/archive/2014/04/02/stay-up-to-date-with-enterprise-mode-for-

```
Header set X-UA-Compatible "IE=edge"
```
# `mod\_headers` cannot match based on the content-type, however, # the `X-UA-Compatible` response header should be send only for # HTML documents and not for the other resources.

<FilesMatch "\.

(appcache|atom|bbaw|bmp|crx|css|cur|eot|f4[abpv]|flv|geojson|gif|htc|ico|jpe? glijslijson(1d)?

|m4[av]|manifest|map|mp4|oex|og[agv]|opus|otf|pdf|png|rdf|rss|safariextz|svgz? |swf|topojson|tt[cf]|txt|vcard|vcf|vtt|webapp|web[mp]|webmanifest|woff2?|xloc|xml|xpi)\$">

```
Header unset X-UA-Compatible
```
</FilesMatch>

</IfModule>

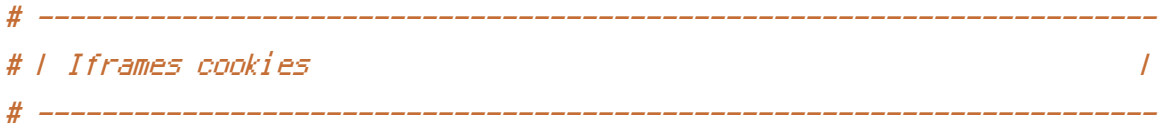

# Allow cookies to be set from iframes in Internet Explorer.

#

# https://msdn.microsoft.com/en-us/library/ms537343.aspx # http://www.w3.org/TR/2000/CR-P3P-20001215/

 $#$  <IfModule mod headers.c>

# Header set P3P "policyref=\"/w3c/p3p.xml\", CP=\"IDC DSP COR ADM DEVi TAIi PSA PSD IVAi IVDi CONi HIS OUR IND CNT\""  $# \triangle$ /IfModule>

# ###################################################################### # # MEDIA TYPES AND CHARACTER ENCODINGS # # ###################################################################### # ----------------------------------------------------------------------

# | Media types |  $\#$  ----------

```
# Serve resources with the proper media types (f.k.a. MIME types).
#
# https://www.iana.org/assignments/media-types/media-types.xhtml
```

```
# https://httpd.apache.org/docs/current/mod/mod_mime.html#addtype
```
## <IfModule mod\_mime.c>

## # Data interchange

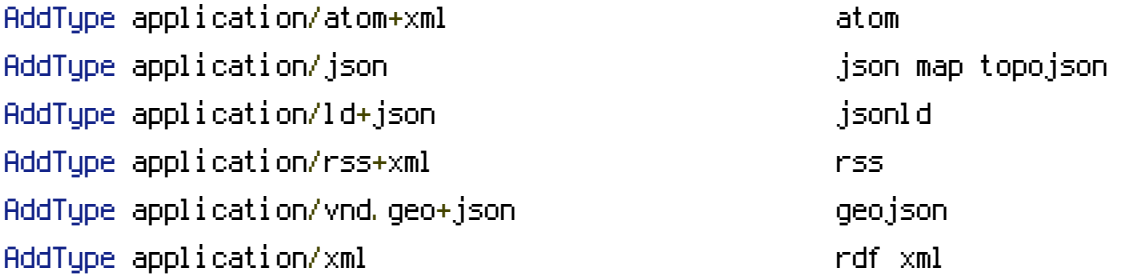

### # JavaScript

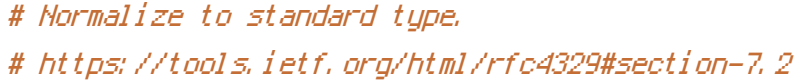

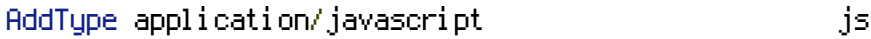

# # Manifest files

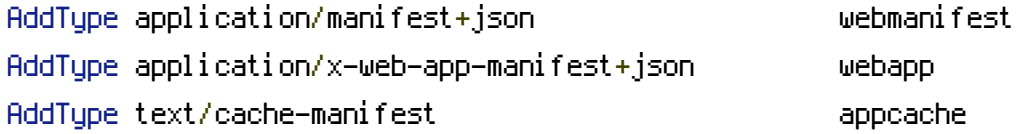

## # Media files

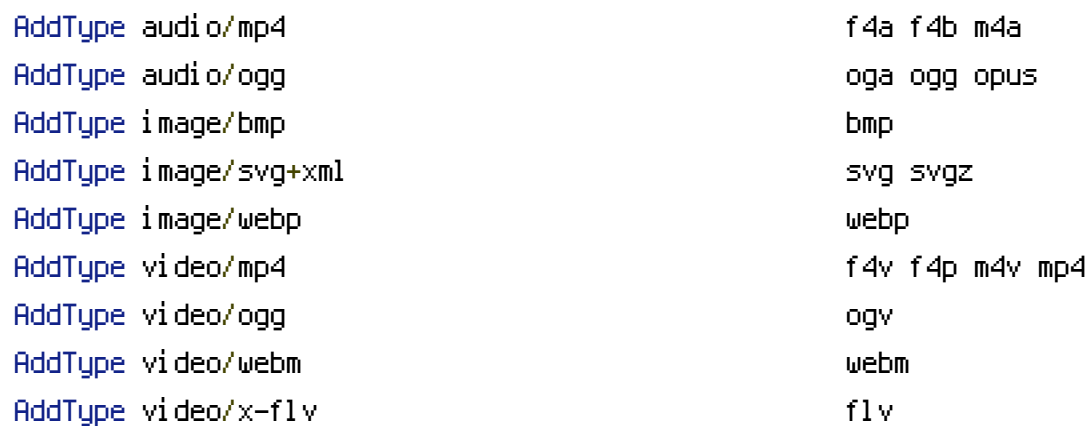

# Serving `.ico` image files with <sup>a</sup> different media type # prevents Internet Explorer from displaying then as images: # https://github.com/h5bp/html5 boilerplate/commit/37b5fec090d00f38de64b591bcddcb205aadf8ee

AddType image/x-icon cur icon cur icon cur icon cur icon cur icon cur icon cur icon cur icon cur icon cur icon

# Web fonts

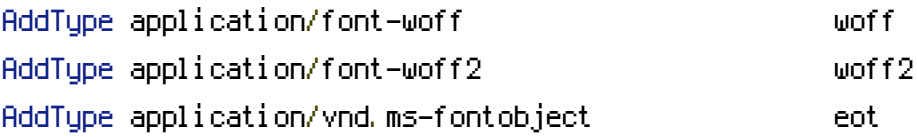

# Browsers usually ignore the font media types and simply sniff # the bytes to figure out the font type. # https://mimesniff.spec.whatwg.org/#matching-a-font-type-pattern # # However, Blink and WebKit based browsers will show <sup>a</sup> warning # in the console if the following font types are served with any # other media types.

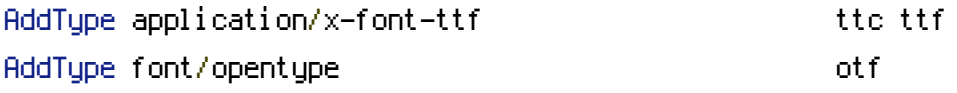

### # Other

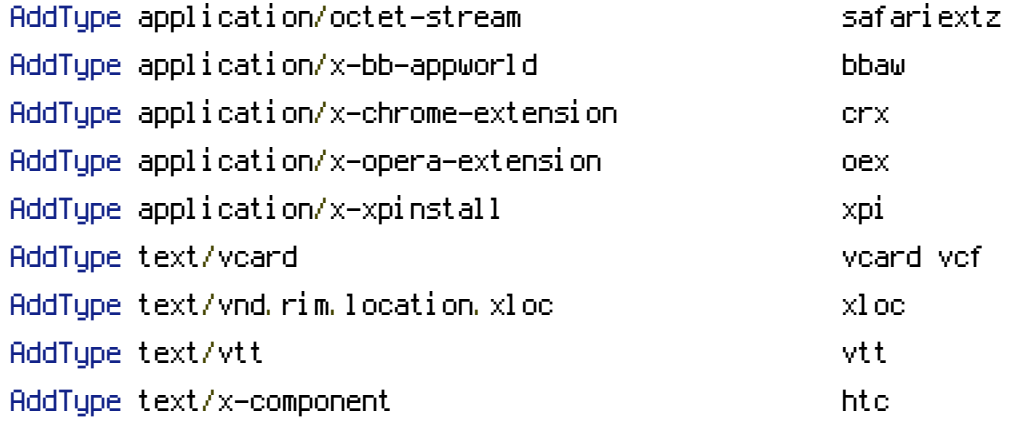

#### </IfModule>

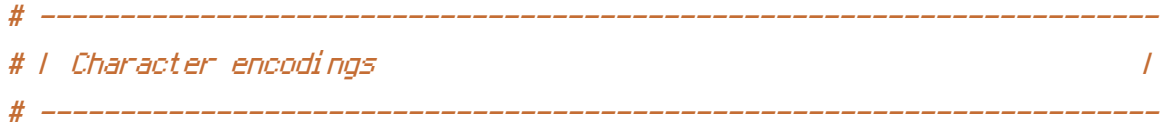

```
# Serve all resources labeled as `text/html` or `text/plain`
# with the media type `charset` parameter set to `UTF-8`.
#
# https://httpd.apache.org/docs/current/mod/core.html#adddefaultcharset
```
AddDefaultCharset utf-8

# - - - - - - - - - - - - - - - - - - - - - - - - - - - - - - - - - - -

# Serve the following file types with the media type `charset` # parameter set to `UTF-8`.

### #

# https://httpd.apache.org/docs/current/mod/mod\_mime.html#addcharset

```
<IfModule mod_mime.c>
    AddCharset utf-8 .atom \
                       .bbaw \
                       .css \
                       .geojson \
                       . js \lambda.json \
                       .jsonld \
                       .manifest \
                       . \mathsf{rdf} \, \setminus.rss \
                       .topojson \
                       .vtt \
                       .webapp \
                       .webmanifest \
                       .xloc \
                       .xml
</IfModule>
# ######################################################################
```
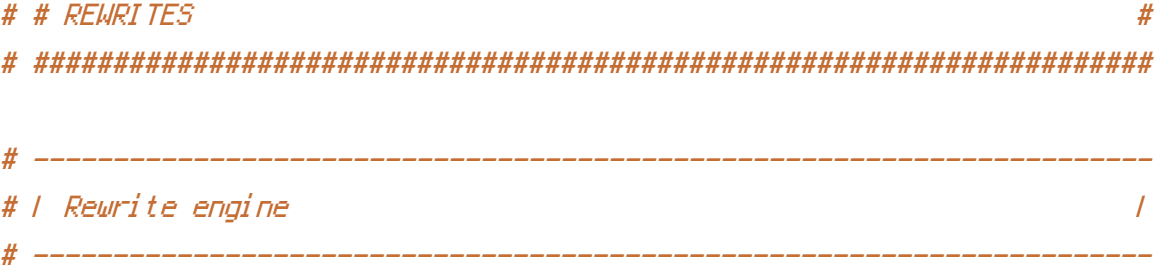

```
# (1) Turn on the rewrite engine (this is necessary in order for
# the `RewriteRule` directives to work).
#
# https://httpd.apache.org/docs/current/mod/mod_rewrite.html#RewriteEngine
#
# (2) Enable the `FollowSymLinks` option if it isn't already.
#
# https://httpd.apache.org/docs/current/mod/core.html#options
#
# (3) If your web host doesn't allow the `FollowSymlinks` option,
# you need to comment it out or remove it, and then uncomment
# the `Options +SymLinksIfOwnerMatch` line (4), but be aware
# of the performance impact.
#
# https://httpd.apache.org/docs/current/misc/perf-tuning.html#symlinks
#
# (4) Some cloud hosting services will require you set `RewriteBase`.
#
# https://www.rackspace.com/knowledge_center/frequently-asked-question/why-is-
modrewrite-not-working-on-my-site
# https://httpd.apache.org/docs/current/mod/mod_rewrite.html#rewritebase
#
# (5) Depending on how your server is set up, you may also need to
# use the `RewriteOptions` directive to enable some options for
# the rewrite engine.
#
# https://httpd.apache.org/docs/current/mod/mod_rewrite.html#rewriteoptions
#
# (6) Set %{ENV:PROTO} variable, to allow rewrites to redirect with the
# appropriate schema automatically (http or https).
```

```
<IfModule mod_rewrite.c>
```
# (1) RewriteEngine On

# (2) Options +FollowSymlinks

```
# (3)
# Options +SymLinksIfOwnerMatch
# (4)
# RewriteBase /
# (5)
# RewriteOptions <options>
# (6)
RewriteCond %{HTTPS} =on
RewriteRule ^{\frown} - [env=proto:https]
RewriteCond %{HTTPS} !=on
```
RewriteRule  $^{\wedge}$  - [env=proto:http]

</IfModule>

```
# ----------------------------------------------------------------------
# | Forcing `https://` |
 # ----------------------------------------------------------------------
```
# Redirect from the `http://` to the `https://` version of the URL. # https://wiki.apache.org/httpd/RewriteHTTPToHTTPS

# <IfModule mod\_rewrite.c>

# RewriteEngine On

```
# RewriteCond %{HTTPS} !=on
```
# ----------------------------------------------------------------------

```
# RewriteRule ^(.*)$ https://%{HTTP_HOST}/$1 [R=301,L]
```
# </IfModule>

```
# ----------------------------------------------------------------------
 \pm Suppressing / Forcing the `www.` at the beginning of URLs \pm 1.
```
# The same content should never be available under two different # URLs, especially not with and without `www.` at the beginning. # This can cause SEO problems (duplicate content), and therefore, # you should choose one of the alternatives and redirect the other # one. # # By default `Option <sup>1</sup>` (no `www.`) is activated.

# http://no-www.org/faq.php?q=class\_b

```
#
# If you would prefer to use `Option 2`, just comment out all the
# lines from `Option 1` and uncomment the ones from `Option 2`.
#
# (!) NEVER USE BOTH RULES AT THE SAME TIME!
 # - - - - - - - - - - - - - - - - - - - - - - - - - - - - - - - - - - -
# Option 1: rewrite www.example.com → example.com
#<IfModule mod rewrite.c>
# RewriteEngine On
# RewriteCond %{HTTPS} !=on
# RewriteCond %{HTTP_HOST} ^www\.(.+)$ [NC]
# RewriteRule ^ %{ENV:PROTO}://%1%{REQUEST_URI} [R=301,L]
#</IfModule>
 # - - - - - - - - - - - - - - - - - - - - - - - - - - - - - - - - - - -
# Option 2: rewrite example.com → www.example.com
#
# Be aware that the following might not be a good idea if you use "real"
# subdomains for certain parts of your website.
# <IfModule mod_rewrite.c>
# RewriteEngine On
# RewriteCond %{HTTPS} !=on
# RewriteCond %{HTTP_HOST} !^www\. [NC]
# RewriteCond %{SERVER_ADDR} !=127.0.0.1
# RewriteCond %{SERVER_ADDR} !=::1
# RewriteRule ^ %{ENV:PROTO}://www.%{HTTP_HOST}%{REQUEST_URI} [R=301,L]
# </IfModule>
 # ######################################################################
# # SECURITY #
# ######################################################################
# ----------------------------------------------------------------------
 # | Clickjacking |
```
# ----------------------------------------------------------------------

```
# Protect website against clickjacking.
#
# The example below sends the `X-Frame-Options` response header with
# the value `DENY`, informing browsers not to display the content of
# the web page in any frame.
#
# This might not be the best setting for everyone. You should read
# about the other two possible values the `X-Frame-Options` header
# field can have: `SAMEORIGIN` and `ALLOW-FROM`.
# https://tools.ietf.org/html/rfc7034#section-2.1.
#
# Keep in mind that while you could send the `X-Frame-Options` header
# for all of your website's pages, this has the potential downside that
# it forbids even non-malicious framing of your content (e.g.: when
# users visit your website using a Google Image Search results page).
#
# Nonetheless, you should ensure that you send the `X-Frame-Options`
# header for all pages that allow a user to make a state changing
# operation (e.g: pages that contain one-click purchase links, checkout
# or bank-transfer confirmation pages, pages that make permanent
# configuration changes, etc.).
#
# Sending the `X-Frame-Options` header can also protect your website
# against more than just clickjacking attacks:
# https://cure53.de/xfo-clickjacking.pdf.
#
# https://tools.ietf.org/html/rfc7034
# http://blogs.msdn.com/b/ieinternals/archive/2010/03/30/combating-clickjacking-with-x-
frame-options.aspx
# https://www.owasp.org/index.php/Clickjacking
# <IfModule mod_headers.c>
# Header set X-Frame-Options "DENY"
# # `mod_headers` cannot match based on the content-type, however,
```
- # # the `X-Frame-Options` response header should be send only for
- # # HTML documents and not for the other resources.
- # <FilesMatch "\.

(appcache|atom|bbaw|bmp|crx|css|cur|eot|f4[abpv]|flv|geojson|gif|htc|ico|jpe?

(appcache|atom|bbaw|bmp|crx|css|cur|eot|f4[abpv]|flv|geojson|gif|htc|ico|jpe? gl jsl json(ld)? |m4[av]|manifest|map|mp4|oex|og[agv]|opus|otf|pdf|png|rdf|rss|safariextz|svgz? |swf|topojson|tt[cf]|txt|vcard|vcf|vtt|webapp|web[mp]|webmanifest|woff2?|xloc|xml|xpi)\$"> # Header unset X-Frame-Options # </FilesMatch> # </IfModule> # ---------------------------------------------------------------------- # | Content Security Policy (CSP) | # ---------------------------------------------------------------------- # Mitigate the risk of cross-site scripting and other content-injection # attacks. # # This can be done by setting <sup>a</sup> `Content Security Policy` which # whitelists trusted sources of content for your website. # # The example header below allows ONLY scripts that are loaded from # the current website's origin (no inline scripts, no CDN, etc). # That almost certainly won't work as-is for your website! # # To make things easier, you can use an online CSP header generator # such as: http://cspisawesome.com/. # # http://content-security-policy.com/ # http://www.html5rocks.com/en/tutorials/security/content-security-policy/ # http://www.w3.org/TR/CSP11/). # <IfModule mod\_headers.c> # Header set Content-Security-Policy "script-src 'self'; object-src 'self'"

- # # `mod\_headers` cannot match based on the content-type, however,
- # # the `Content-Security-Policy` response header should be send
- # # only for HTML documents and not for the other resources.

```
# <FilesMatch "\.
```
(appcache|atom|bbaw|bmp|crx|css|cur|eot|f4[abpv]|flv|geojson|gif|htc|ico|jpe? g|js|json(ld)?

|m4[av]|manifest|map|mp4|oex|og[agv]|opus|otf|pdf|png|rdf|rss|safariextz|svgz? |swf|topojson|tt[cf]|txt|vcard|vcf|vtt|webapp|web[mp]|webmanifest|woff2?|xloc|xml|xpi)\$">

# Header unset Content-Security-Policy

```
# </FilesMatch>
```
# </IfModule>

```
# ----------------------------------------------------------------------
# | File access |
 # ----------------------------------------------------------------------
```

```
# Block access to directories without a default document.
#
# You should leave the following uncommented, as you shouldn't allow
# anyone to surf through every directory on your server (which may
# includes rather private places such as the CMS's directories).
<IfModule mod_autoindex.c>
    Options -Indexes
</IfModule>
 # - - - - - - - - - - - - - - - - - - - - - - - - - - - - - - - - - - -
# Block access to all hidden files and directories with the exception of
# the visible content from within the `/.well-known/` hidden directory.
#
```

```
# These types of files usually contain user preferences or the preserved
# state of an utility, and can include rather private places like, for
# example, the `.git` or `.svn` directories.
```

```
#
# The `/.well-known/` directory represents the standard (RFC 5785) path
# prefix for "well-known locations" (e.g.: `/.well-known/manifest.json`,
# `/.well-known/keybase.txt`), and therefore, access to its visible
# content should not be blocked.
#
```

```
# https://www.mnot.net/blog/2010/04/07/well-known
# https://tools.ietf.org/html/rfc5785
```

```
\triangleleftIfModule mod rewrite.c>RewriteEngine On
    RewriteCond %{REQUEST_URI} "!(^|/)\.well-known/([^./]+./?)+$" [NC]
```

```
RewriteCond %{SCRIPT_FILENAME} -d [OR]
RewriteCond %{SCRIPT_FILENAME} -f
RewriteRule "(\hat{ }')/\hat{)}." - [F]
```
# </IfModule>

# Block access to files that can expose sensitive information. # # By default, block access to backup and source files that may be # left by some text editors and can pose <sup>a</sup> security risk when anyone # has access to them. # # http://feross.org/cmsploit/ # # (!) Update the `<FilesMatch>` regular expression from below to # include any files that might end up on your production server and # can expose sensitive information about your website. These files may # include: configuration files, files that contain metadata about the # project (e.g.: project dependencies), build scripts, etc..

# - - - - - - - - - - - - - - - - - - - - - - - - - - - - - - - - - - -

<FilesMatch "(^#.\*#|\.(bak|conf|dist|fla|in[ci]|log|psd|sh|sql|sw[op])|~)\$">

```
# Apache < 2.3
<IfModule !mod_authz_core.c>
    Order allow,deny
    Deny from all
    Satisfy All
</IfModule>
```

```
# Apache ≥ 2.3
<IfModule mod_authz_core.c>
   Require all denied
</IfModule>
```
</FilesMatch>

```
# ----------------------------------------------------------------------
# | HTTP Strict Transport Security (HSTS) |
# ----------------------------------------------------------------------
```

```
# Force client-side SSL redirection.
#
# If a user types `example.com` in their browser, even if the server
# redirects them to the secure version of the website, that still leaves
# a window of opportunity (the initial HTTP connection) for an attacker
# to downgrade or redirect the request.
#
# The following header ensures that browser will ONLY connect to your
# server via HTTPS, regardless of what the users type in the browser's
# address bar.
#
# (!) Remove the `includeSubDomains` optional directive if the website's
# subdomains are not using HTTPS.
#
# http://www.html5rocks.com/en/tutorials/security/transport-layer-security/
# https://tools.ietf.org/html/draft-ietf-websec-strict-transport-sec-14#section-6.1
# http://blogs.msdn.com/b/ieinternals/archive/2014/08/18/hsts-strict-transport-security-
attacks-mitigations-deployment-https.aspx
# <IfModule mod_headers.c>
# Header always set Strict-Transport-Security "max-age=16070400; includeSubDomains"
# </IfModule>
  # ----------------------------------------------------------------------
```
# | Reducing MIME type security risks |

# ----------------------------------------------------------------------

```
# Prevent some browsers from MIME-sniffing the response.
#
# This reduces exposure to drive-by download attacks and cross-origin
# data leaks, and should be left uncommented, especially if the server
# is serving user-uploaded content or content that could potentially be
# treated as executable by the browser.
#
# http://www.slideshare.net/hasegawayosuke/owasp-hasegawa
# http://blogs.msdn.com/b/ie/archive/2008/07/02/ie8-security-part-v-comprehensive-
protection.aspx
# https://msdn.microsoft.com/en-us/library/ie/gg622941.aspx
# https://mimesniff.spec.whatwg.org/
```

```
<IfModule mod_headers.c>
```

```
Header set X-Content-Type-Options "nosniff"
```
## </IfModule>

```
# ----------------------------------------------------------------------
# | Reflected Cross-Site Scripting (XSS) attacks |
 # ----------------------------------------------------------------------
# (1) Try to re-enable the cross-site scripting (XSS) filter built
# into most web browsers.
#
# The filter is usually enabled by default, but in some cases it
# may be disabled by the user. However, in Internet Explorer for
# example, it can be re-enabled just by sending the
# X-XSS-Protection header with the value of [1].
#
# (2) Prevent web browsers from rendering the web page if a potential
# reflected (a.k.a non-persistent) XSS attack is detected by the
# filter.
#
# By default, if the filter is enabled and browsers detect a
# reflected XSS attack, they will attempt to block the attack
# by making the smallest possible modifications to the returned
# web page.
#
# Unfortunately, in some browsers (e.g.: Internet Explorer),
# this default behavior may allow the XSS filter to be exploited,
# thereby, it's better to inform browsers to prevent the rendering
# of the page altogether, instead of attempting to modify it.
#
# https://hackademix.net/2009/11/21/ies-xss-filter-creates-xss-vulnerabilities
#
# (!) Do not rely on the XSS filter to prevent XSS attacks! Ensure that
# you are taking all possible measures to prevent XSS attacks, the
# most obvious being: validating and sanitizing your website's inputs.
#
# http://blogs.msdn.com/b/ie/archive/2008/07/02/ie8-security-part-iv-the-xss-filter.aspx
# http://blogs.msdn.com/b/ieinternals/archive/2011/01/31/controlling-the-internet-
explorer-xss-filter-with-the-x-xss-protection-http-header.aspx
# https://www.owasp.org/index.php/Cross-site_Scripting_%28XSS%29
```

```
# # (1) (2)
```
- # Header set X-XSS-Protection "1; mode=block"
- # # `mod\_headers` cannot match based on the content-type, however,
- # # the `X-XSS-Protection` response header should be send only for
- # # HTML documents and not for the other resources.

# <FilesMatch "\.

(appcache|atom|bbaw|bmp|crx|css|cur|eot|f4[abpv]|flv|geojson|gif|htc|ico|jpe? g|js|json(ld)?

|m4[av]|manifest|map|mp4|oex|og[agv]|opus|otf|pdf|png|rdf|rss|safariextz|svgz? |swf|topojson|tt[cf]|txt|vcard|vcf|vtt|webapp|web[mp]|webmanifest|woff2?|xloc|xml|xpi)\$">

- # Header unset X-XSS-Protection
- # </FilesMatch>

#### # </IfModule>

# ---------------------------------------------------------------------- # | Server-side technology information |

```
# ----------------------------------------------------------------------
```

```
# Remove the `X-Powered-By` response header that:
#
# * is set by some frameworks and server-side languages
# (e.g.: ASP.NET, PHP), and its value contains information
# about them (e.g.: their name, version number)
#
# * doesn't provide any value as far as users are concern,
# and in some cases, the information provided by it can
# be used by attackers
#
# (!) If you can, you should disable the `X-Powered-By` header from the
# language / framework level (e.g.: for PHP, you can do that by setting
# `expose_php = off` in `php.ini`)
#
# https://php.net/manual/en/ini.core.php#ini.expose-php
```

```
<IfModule mod_headers.c>
    Header unset X-Powered-By
</IfModule>
```

```
If X is a strong continuous control
# ----------------------------------------------------------------------
# | Server software information |
  # ----------------------------------------------------------------------
# Prevent Apache from adding a trailing footer line containing
# information about the server to the server-generated documents
# (e.g.: error messages, directory listings, etc.)
#
# https://httpd.apache.org/docs/current/mod/core.html#serversignature
ServerSignature Off
        # - - - - - - - - - - - - - - - - - - - - - - - - - - - - - - - - - - -
# Prevent Apache from sending in the `Server` response header its
# exact version number, the description of the generic OS-type or
# information about its compiled-in modules.
#
# (!) The `ServerTokens` directive will only work in the main server
# configuration file, so don't try to enable it in the `.htaccess` file!
#
```
# https://httpd.apache.org/docs/current/mod/core.html#servertokens

#ServerTokens Prod

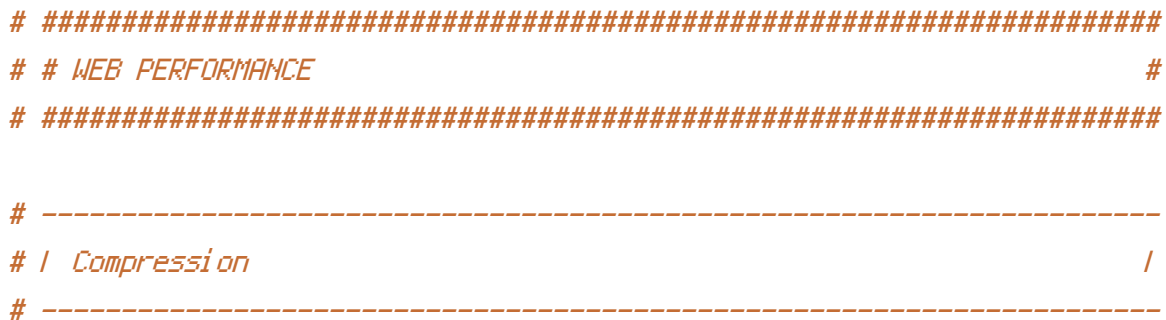

### <IfModule mod\_deflate.c>

# Force compression for mangled `Accept-Encoding` request headers # https://developer.yahoo.com/blogs/ydn/pushing-beyond-gzipping-25601.html

```
<IfModule mod_setenvif.c>
    <IfModule mod_headers.c>
```

```
<IfModule mod_headers.c>
            SetEnvIfNoCase ^(Accept-EncodXng|X-cept-Encoding|X{15}| ~{15}) +{15}) $
\hat{C}((gzipl deflate)\s*,?\s*)+|[X~-]{4,13}$ HAVE_Accept-Encoding
            RequestHeader append Accept-Encoding "gzip,deflate" env=HAVE_Accept-Encoding
        </IfModule>
    </IfModule>
    # - - - - - - - - - - - - - - - - - - - - - - - - - - - - - - - - -
    # Compress all output labeled with one of the following media types.
    #
    # (!) For Apache versions below version 2.3.7 you don't need to
    # enable `mod_filter` and can remove the `<IfModule mod_filter.c>`
    # and `</IfModule>` lines as `AddOutputFilterByType` is still in
    # the core directives.
    #
```
# https://httpd.apache.org/docs/current/mod/mod\_filter.html#addoutputfilterbytype

#### <IfModule mod\_filter.c>

```
AddOutputFilterByType DEFLATE "application/atom+xml" \
                              "application/javascript" \
                              "application/json" \
                              "application/ld+json" \
                              "application/manifest+json" \
                              "application/rdf+xml" \
                              "application/rss+xml" \
                              "application/schema+json" \
                              "application/vnd.geo+json" \
                              "application/vnd.ms-fontobject" \
                              "application/x-font-ttf" \
                              "application/x-javascript" \
                              "application/x-web-app-manifest+json" \
                              "application/xhtml+xml" \
                              "application/xml" \
                              "font/eot" \
                              "font/opentype" \
                              "image/bmp" \
                              "image/svg+xml" \
                              "image/vnd.microsoft.icon" \
                              "image/x-icon" \
                              "text/cache-manifest" \
                              "text/css" \
```

```
"text/css" \
"text/html" \
"text/javascript" \
"text/plain" \
"text/vcard" \
"text/vnd.rim.location.xloc" \
"text/vtt" \
"text/x-component" \
"text/x-cross-domain-policy" \
"text/xml"
```
#### </IfModule>

#

# - - - - - - - - - - - - - - - - - - - - - - - - - - - - - - - - -

```
# Map the following filename extensions to the specified
   # encoding type in order to make Apache serve the file types
   # with the appropriate `Content-Encoding` response header
   # (do note that this will NOT make Apache compress them!).
   #
   # If these files types would be served without an appropriate
   # `Content-Enable` response header, client applications (e.g.:
   # browsers) wouldn't know that they first need to uncompress
   # the response, and thus, wouldn't be able to understand the
   # content.
   #
   # https://httpd.apache.org/docs/current/mod/mod_mime.html#addencoding
   \langleIfModule mod mime.c\rangleAddEncoding gzip svgz
   </IfModule>
</IfModule>
# ----------------------------------------------------------------------
# | Content transformation |
```
# Prevent intermediate caches or proxies (e.g.: such as the ones # used by mobile network providers) from modifying the website's # content.

# ----------------------------------------------------------------------

```
#
# https://tools.ietf.org/html/rfc2616#section-14.9.5
#
# (!) If you are using `mod_pagespeed`, please note that setting
# the `Cache-Control: no-transform` response header will prevent
# `PageSpeed` from rewriting `HTML` files, and, if the
# `ModPagespeedDisableRewriteOnNoTransform` directive isn't set
# to `off`, also from rewriting other resources.
#
# https://developers.google.com/speed/pagespeed/module/configuration#notransform
# <IfModule mod_headers.c>
# Header merge Cache-Control "no-transform"
# </IfModule>
 # ----------------------------------------------------------------------
# | ETags |
 # ----------------------------------------------------------------------
# Remove `ETags` as resources are sent with far-future expires headers.
#
# https://developer.yahoo.com/performance/rules.html#etags
# https://tools.ietf.org/html/rfc7232#section-2.3
# `FileETag None` doesn't work in all cases.
<IfModule mod_headers.c>
   Header unset ETag
</IfModule>
FileETag None
 # ----------------------------------------------------------------------
# | Expires headers |
 # ----------------------------------------------------------------------
# Serve resources with far-future expires headers.
#
# (!) If you don't control versioning with filename-based
# cache busting, you should consider lowering the cache times
# to something like one week.
#
```
# https://httpd.apache.org/docs/current/mod/mod\_expires.html

<IfModule mod\_expires.c>

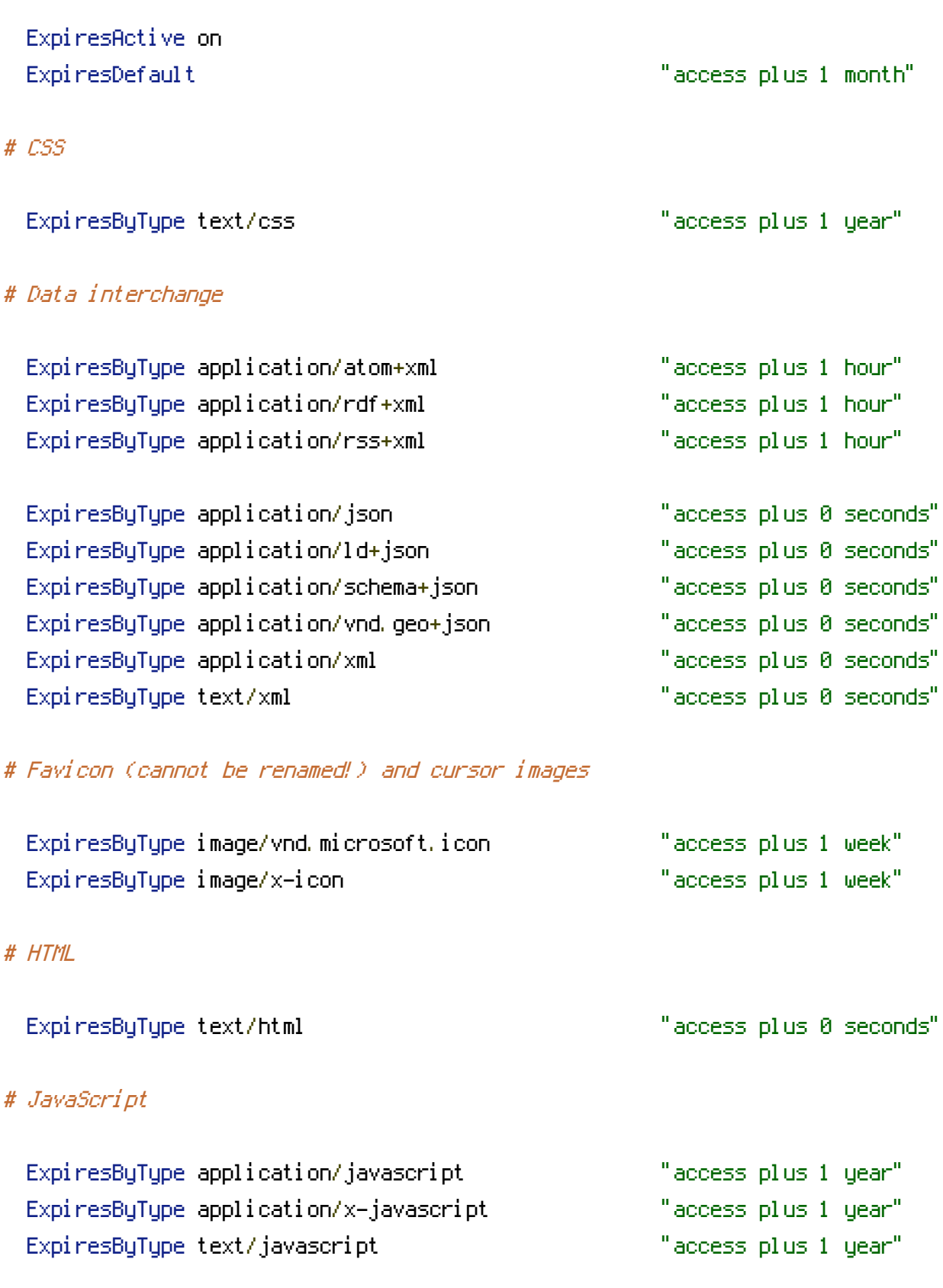

# # Manifest files

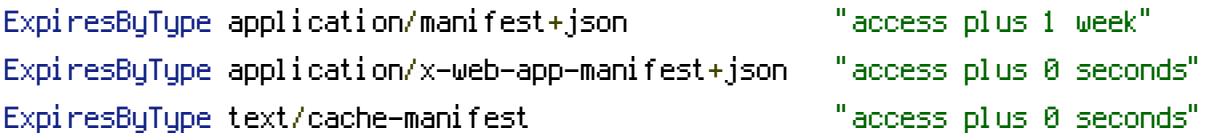

## # Media files

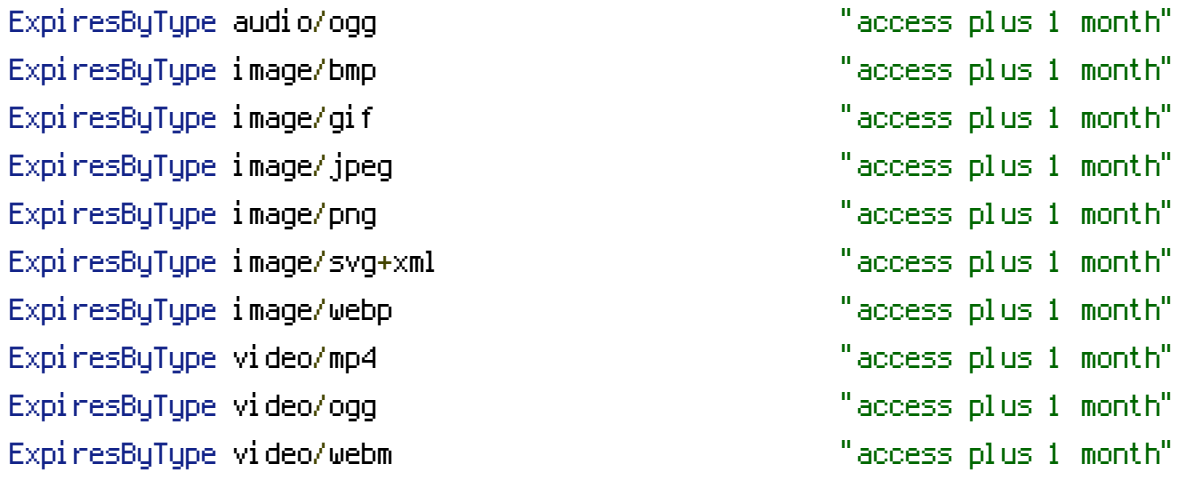

#### # Web fonts

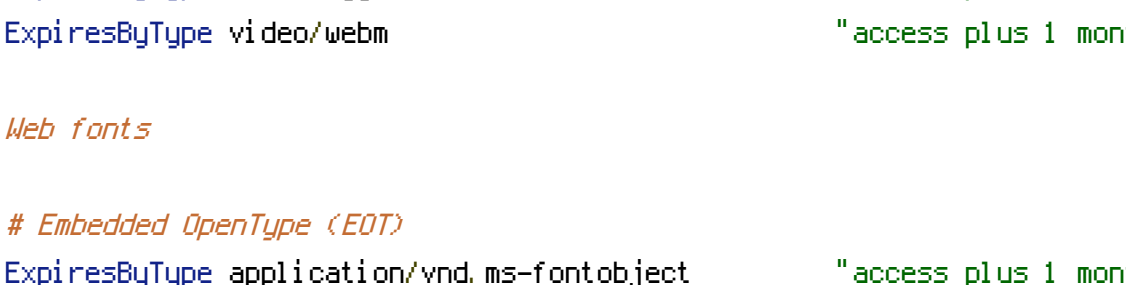

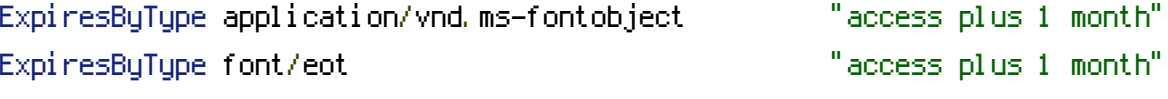

## # OpenType

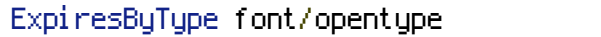

## # TrueType

ExpiresByType application/x-font-ttf "access plus 1 month"

#### # Web Open Font Format (WOFF) 1.0

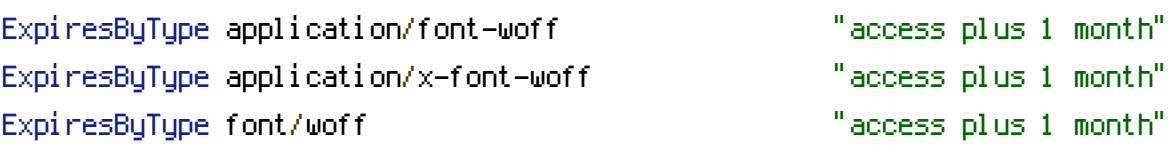

# Web Open Font Format (WOFF) 2.0 ExpiresByType application/font-woff2 "access plus 1 month"

## # Other

ExpiresByType text/x-cross-domain-policy "access plus 1 week"

 $"access plus 1 month"$ 

#### </IfModule>

```
# ----------------------------------------------------------------------
# | File concatenation |
 # ----------------------------------------------------------------------
# Allow concatenation from within specific files.
#
# e.g.:
#
# If you have the following lines in a file called, for
# example, `main.combined.js`:
#
# <!--#include file="js/jquery.js" -->
# <!--#include file="js/jquery.timer.js" -->
#
# Apache will replace those lines with the content of the
# specified files.
# <IfModule mod_include.c>
# <FilesMatch "\.combined\.js$">
# Options +Includes
# AddOutputFilterByType INCLUDES application/javascript \
# application/x-javascript \
                                    text/javascript
# SetOutputFilter INCLUDES
# </FilesMatch>
# <FilesMatch "\.combined\.css$">
# Options +Includes
# AddOutputFilterByType INCLUDES text/css
# SetOutputFilter INCLUDES
# </FilesMatch>
# </IfModule>
 # ----------------------------------------------------------------------
 # | Filename-based cache busting |
 # ----------------------------------------------------------------------
```
# If you're not using <sup>a</sup> build process to manage your filename version # revving, you might want to consider enabling the following directives # to route all requests such as `/style.12345.css` to `/style.css`.

# # To understand why this is important and even <sup>a</sup> better solution than # using something like `\*.css?v231`, please see: # http://www.stevesouders.com/blog/2008/08/23/revving-filenames-dont-use-querystring/

#  $\triangle$ IfModule mod rewrite.c>

- # RewriteEngine On
- # RewriteCond %{REQUEST\_FILENAME} !-f

# RewriteRule  $\hat{C}$ .+)\.(\d+)\.(bmp|css|cur|gif|ico|jpe?g|js|png|svgz?|webp|webmanifest)\$ \$1.\$3 [L]

# </IfModule>

# ANGULAR REWRITE

#### <IfModule mod\_rewrite.c>

RewriteEngine on

# Don't rewrite files or directories

RewriteCond %{REQUEST\_FILENAME} -f [OR] RewriteCond %{REQUEST\_FILENAME} -d  $R$ ewrite $R$ ule  $^{\sim}$  - [L]

# Rewrite everything else to index.php to allow html5 state links

RewriteRule ^ index.php [L]

</IfModule>